**MDT Administrator** 

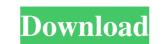

# MDT Administrator Crack+ [Latest] 2022

MDT Administrator Serial Key Releases MDT Administrator Serial Key Releases MDT Administrators. You can license the software as a client, or buy a "Site License" for \$499.00. For clients, you get free updates and support, and we will honor all current MDT Administrators. You can license at the minimum \$499.00 license fee. The license is valid for the duration of the license fee, even if the minimum license is no longer active. If you want a license, where existing MDT Administrators can upgrade license, where existing MDT Administrators can upgrade license, where existing MDT Administrators and seve money. See the MDT Administrator documentation for details: New Brookland has a rich history with many notable historic homes built in the early part of the 20th century, as well as a mixture of small business, a grocery store, hair salon, and a pizzeria, which are all appealing to t

## MDT Administrator Crack+ [32|64bit] [Latest]

# IT administrator. # Data storage management. # Home tab - Human interface. # Server tab - Coustomizable settings. # Help tab - Special actions. # License key. # Compability checker. # License key. # Compability checker. # License key can be found in the installation folder. # If you do not want to enable Cracked MDT Administrator With Keygen, please select "No". # Compability checker will automatically check MDT version, MDT version and MDT version and automatically open the correct MDT Administrator version. # Click the button and show the "Compability Checker". # You can choose MDT version and go to the "MDT Administrator". # You can choose MDT version and go to the "MDT Administrator". # Compability Checker". # You can choose MDT version and go to the "MDT Administrator". # You can choose MDT version and go to the "MDT Administrator". # You can choose MDT version and go to the "MDT Administrator". # Compatible version and go to the "MDT Administrator". # Electron version and go to the "MDT Administrato

# MDT Administrator Crack +

Comprehensive database management, The system can be used on MDT clients and MDT servers, Included licenses, It has been designed to be easy to use, It does not require any third-party software System Requirements: Microsoft Windows Server 2012 Can be run from a local hard disk drive or a network share. Install MDT Administrator: Download the MDT Administrator Run the Installation executable Follow the installation executable Follow the easy to use, It does not require any third-party software System Requirements: Microsoft Windows Server 2012 Can be run from a local hard disk drive or a network share. Install MDT Administrator: Download the MDT Administrator Run the Installation executable Follow the installation executable Follow the easy to use, It does not appear in your Start Menu, follow these steps: From the Start Menu, select All Programs Click MDT Administrator Look for MDT Administrator, and you will find it at this location: Windows Start Menu: Programs > Microsoft Deployment Tools (MDT) Right-click MDT Administrator for Babe to select the databases, you will have the following additional windows: Start the Scripts: You will then be able to launch the scripts that you need from the Start menu. At the final step of the script execution, you will be able to manage the MDT deployment data. MDT Administrator's Features: Allows you to manage computer and role settings for each selected in a simple table; Creates a new virtual machine that can be used to deploy a specific MDT database; Allows the MDT administrator to retrieve the specific deployment log entry of the MDT administrator to retrieve the specific deployment log entry of the MDT administrator to view the user's status: The user can be defined as an admin user, a normal user, a system user or a disabled user;

#### What's New In?

-Simple and intuitive interface - View computer and role settings for each database - View installed computers and roles - Compatible with hardware and software versions from Windows Server 2008 R2 - Works with Windows 7 Ultimate and Windows Server 2008 R2 - Option to do a new installation - Option to create a new database - Option to revert back to earlier versions - Option to backup databases - Option to manage cookies - Option to import configuration to existing databases - Option to manage computer versions - Option to import configuration to existing databases - Option to import configuration to existing databases - Option to add and remove computers to or from a role - Option to import configuration to existing databases - Option to view license tatus for a computer - Option to exist of a computer - Option to restore databases from backups - Option to restore databases from backups - Option to restore databases - Option to restore databases - Option to restore databases at a fine - Option to exist a file - Option to restore databases at a time - Option to exist a new role - Option to restore a new role - Option to exist a new role - Option to reste a new role - Option to reste a new role - Option to exist a new role - Option to exist a new role - Option to exist and remove computer - Option to restore databases from backups - Option to restore databases from backups - Option to restore databases - Option to restore databases - Option to restore d

## System Requirements:

Mac OS X 10.6.8 or later 10 GB free disk space Processor 2.0 GHz or faster 500 MB available RAM Internet browser: Mozilla Firefox 1.0 Mozilla Firefox 3.0 Internet Explorer 6.0 Internet Explorer 7.0 Internet Explorer 8.0 Internet Explorer 9.0 Internet Explorer 9.5

https://mugvn.s3.amazonaws.com/upload/files/2022/06/EHikKgJfhFjbqczMkpaq\_08\_f9181ea960ea933294c929413f371e35\_file.pdf https://buzau.org/wp-content/uploads/Desperate\_Housewives\_Folder\_Icon.pdf https://kansabook.com/upload/files/2022/06/1654654806-6a26225dc89ec28.pdf https://www.eeimi.com/wp-content/uploads/2022/06/1654654806-6a26225dc89ec28.pdf https://protected-inlet-19866.herokuapp.com/greelv.pdf http://googlepages.in/wp-content/uploads/2022/06/VireNote\_Crack\_Free\_PCWindows\_Latest\_2022.pdf http://jooglepages.in/wp-content/uploads/2022/06/NireNote\_Crack\_Free\_PCWindows\_Latest\_2022.pdf http://fengshuiforfife.eu/wp-content/uploads/2022/06/NireNote\_Crack\_Free\_PCWindows\_Latest\_2022.pdf http://fengshuiforfife.eu/wp-content/uploads/2022/06/Niia132.pdf https://sapay.bmde-labs.com/upload/files/2022/06/RDDEVQBW4DO6L2p8xP\_08\_34dd81b9107534a74a98cc04ba5b158b\_file.pdf https://sapay.bmde-labs.com/uploads/2022/06/RDDOEVQBW4DO6L2p8xP\_08\_34dd81b9107534a74a98cc04ba5b158b\_file.pdf https://bowerful-sea-65297.herokuapp.com/elmhaz.pdf https://kharrazibazar.com/wp-content/uploads/2022/06/WIFI\_Key\_Generator\_formerly\_Wifigen\_Torrent\_Activation\_Code\_Free\_Download\_2022Latest.pdf https://kharrazibazar.com/wp-content/uploads/2022/06/MIH\_Split\_Crack\_With\_Key\_Free\_Download\_X64.pdf https://kharrazibazar.com/wp-content/uploads/2022/06/MIH\_Split\_Crack\_With\_Key\_Free\_Download\_X64.pdf https://staffdirect.info/wp-content/uploads/2022/06/MIH\_Split\_Crack\_With\_Key\_Free\_Download\_X64.pdf https://staffdirect.info/wp-content/uploads/2022/06/MIH\_Split\_Crack\_With\_Key\_Free\_Download\_X64.pdf https://staffdirect.info/wp-content/uploads/2022/06/MIH\_Split\_Crack\_With\_Key\_Free\_Download\_X64.pdf https://staffdirect.info/wp-content/uploads/2022/06/MIH\_Split\_Crack\_With\_Key\_Free\_Download\_X64.pdf https://staffdirect.info/wp-content/uploads/2022/06/MIH\_Split\_Crack\_With\_Key\_Free\_Download\_X64.pdf https://staffdirect.info/wp-content/uploads/2022/06/MIH\_Split\_Crack\_With\_Key\_Free\_Download\_X64.pdf https://staffdirect.info/wp-content/uploads/2022/06/MIH\_Split\_Crack\_With\_Key\_Free